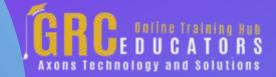

Webinar on

# Outlook For Attorneys: Law Office Rules For Productivity

# **Learning Objectives**

In this integrated approach to the Outlook folders, you will learn how to

Use the Calendar to manage the daily workflow and keep track of case sensitive deadlines

Estimate the time tasks take and complete work in the set time frames

Set Categories to enable you to sort information in all folders: Calendar, Contacts, Tasks, and the Inbox

Differentiate between the To-List, the To-Do Bar and Tasks

Take advantage of click and drag techniques between folders

Use the Tasks folder to organize cases

Use Quick Steps and Quick Parts in the Inbox

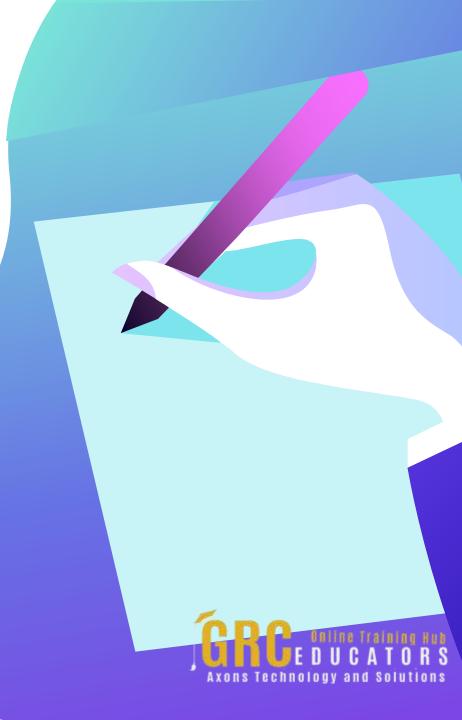

You will be given a tutorial on using the features of Microsoft Outlook to

Ensure assignments to the legal team do not slip through the cracks

Prioritize tasks, Meet case deadlines

Log all assigned case tasks

Close out your day and plan forward

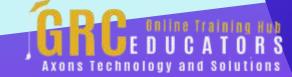

This webinar teaches you how to pack your day with greater productivity by helping you organize your private work time, your cases, your office staff meetings and still have time to think.

#### **PRESENTED BY:**

Karla Brandau is a leading authority on time management and team productivity in the workplace. With over 25 years of teaching and coaching time management and over 15 years of specializing in Microsoft Outlook training, she specializes in combining the power of time management with the technology tool of Microsoft Outlook to help individuals "get it all done" in less time.

**Best Seller** 

**Duration: 60 Minutes** 

Price: \$200

## **Webinar Description**

Time management for an attorney in a busy law office is a difficult task. Complicating the issue is managing the productivity of your legal team and the entire firm. If you would like more productivity at your law practice sign up for this webinar on Outlook for Attorneys. You will learn the secrets of making Outlook a tool for exponential productivity for you as an individual and learn Outlook features that help you manage employees.

The tips and techniques taught for using Microsoft Outlook take you beyond using Outlook as an email tool. Email in Outlook is only about 15% of the power of the software. This webinar will teach you to use the other 85% of Outlook which will help your entire team leave the office on time with a calm feeling that to-do lists are under control.

Similar to having a genie in a magic lamp and all you have to do is rub the lamp to get more done, all you have to do is attend this webinar to learn the magic tricks, the features, and benefits of Microsoft Outlook that can help you use that untouched 85% of Outlook and make your law practice more productive.

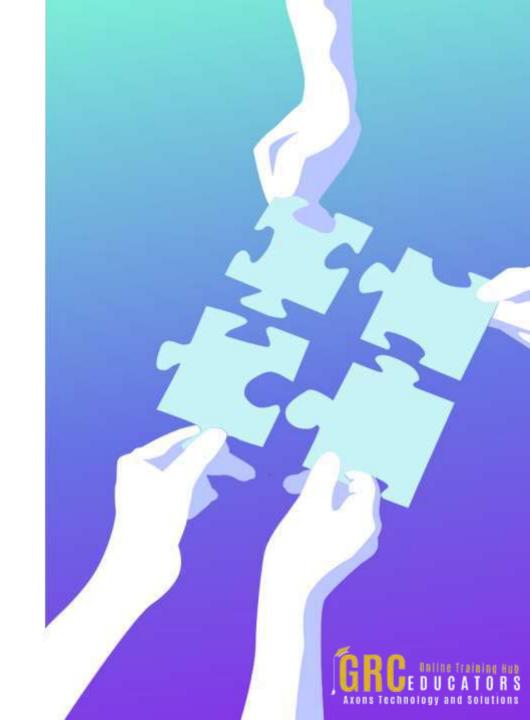

This webinar teaches you how to pack your day with greater productivity by helping you organize your private work time, your cases, your office staff meetings and still have time to think. The instruction will equip you to keep track of important details while finding a permanent home for that minutia that wastes precious time while you retrieve it.

Getting more done in less time with Outlook for on steroids instruction means you are meeting trial/court deadlines and keeping on top of your entire caseload. Sign up your entire legal staff and watch morale improve as staff members move work forward in an effective and efficient manner, enabling you to celebrate successful conclusions to additional cases each year.

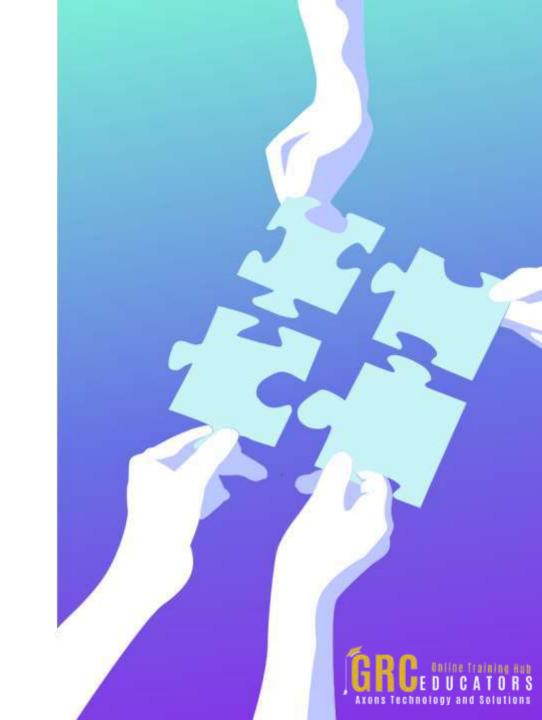

## **Topic Background**

A partner is valuable in any endeavor but especially in such a complex issue as productivity. You need a partner to keep you on track when interrupted, distracted by miscellaneous thoughts that pop in your head, and when you have concentrated, taken a break and need to get back on track.

This is a "must attend" and "don't miss" webinar for attorneys who want to sharpen their work habits, prioritize for the highest value tasks, and use the power of Microsoft Outlook as a partner for triumphing over normal human inertia.

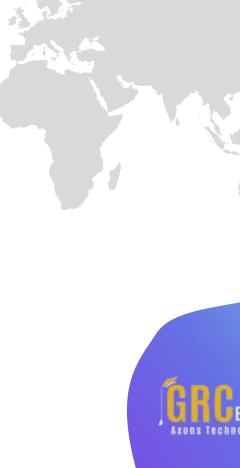

In this program, you will make Outlook your productivity partner as you learn how to

Estimate task time and negotiate realistic task timeframes

Change daily time frames for optimal recording of detail

Add an additional time zone

Move tasks to future days

Use the Quick Access Toolbar

Use the Calendar and Tasks in tandem for exceptional productivity

Change column headings as needed to see critical information

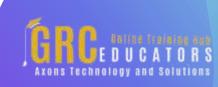

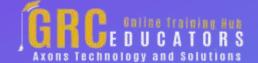

To register please visit:

www.grceducators.com support@grceducators.com 740 870 0321